2021/10/05 12:28 / Suprema  $\sim$  7

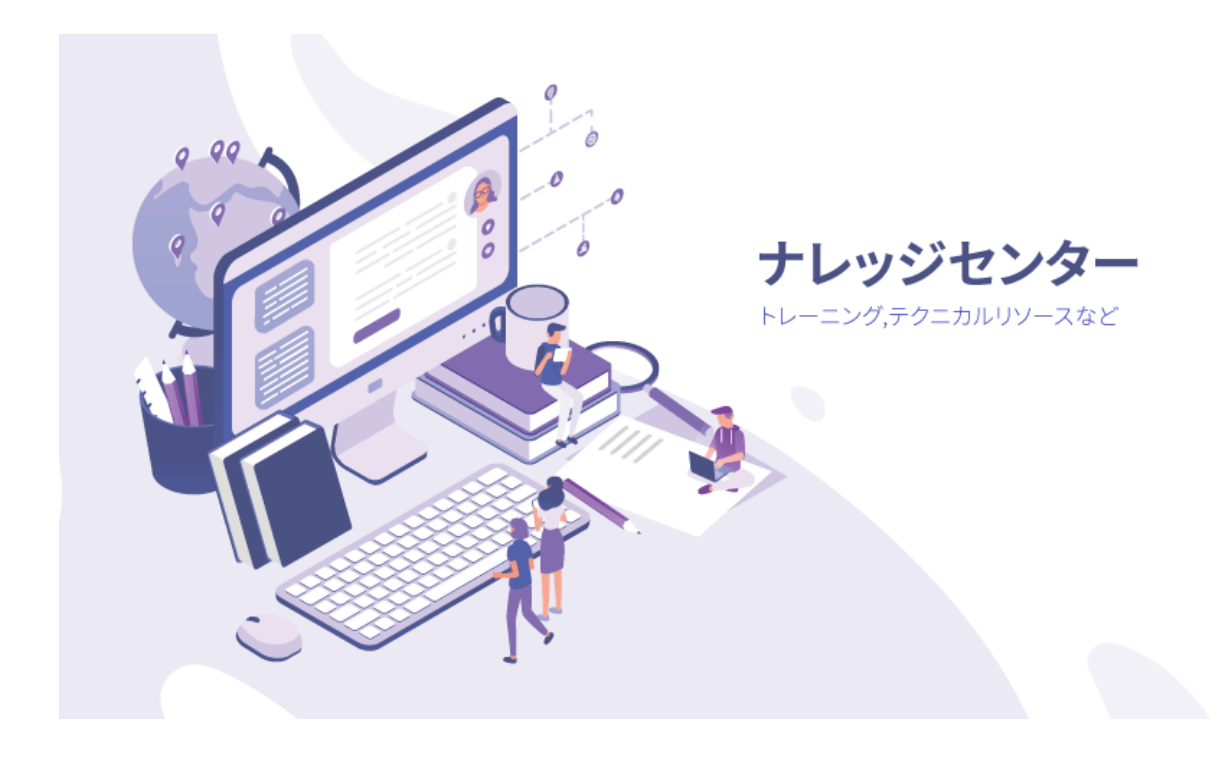

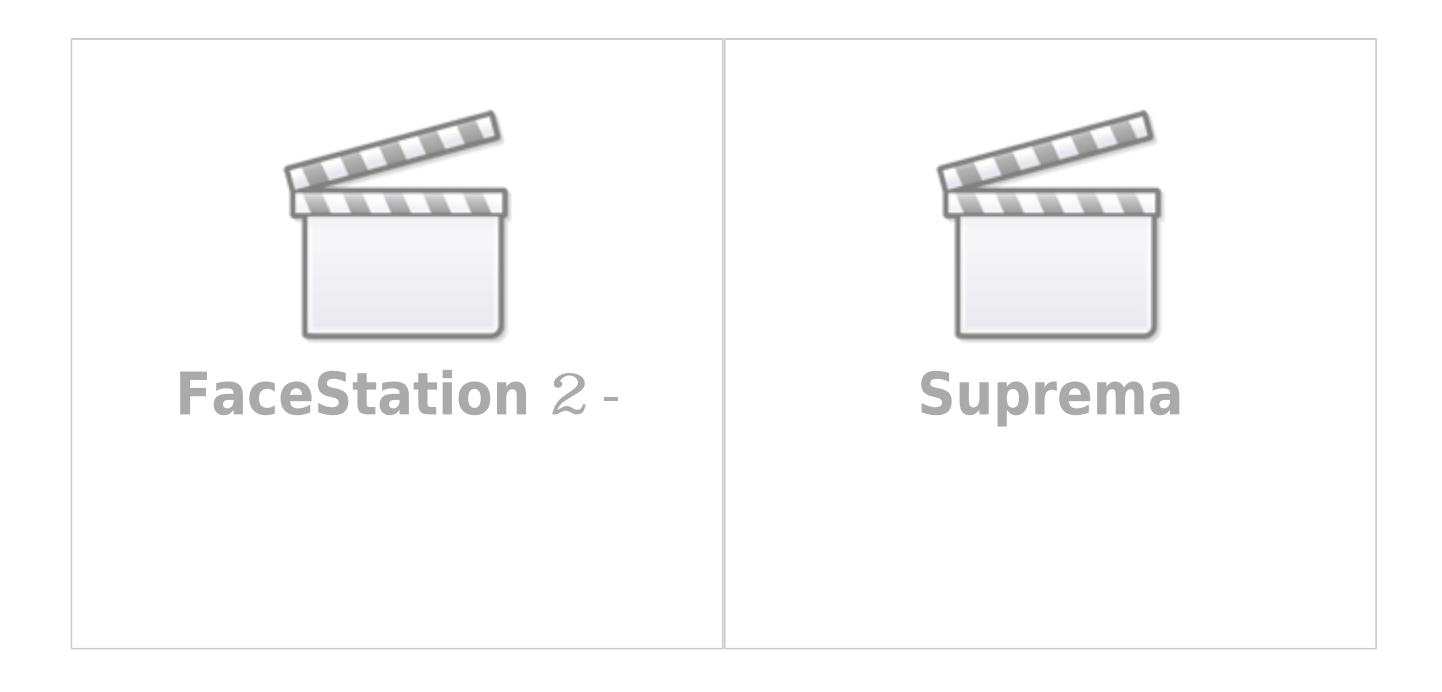

**FaceStation 2 -**

**Suprema**

From: <http://kb.supremainc.com/knowledge/> -

Permanent link: **<http://kb.supremainc.com/knowledge/doku.php?id=ja:start&rev=1566453876>**

Last update: **2019/08/22 15:04**